## 教授核發年終獎金論文申請作業系統

# 操作簡介

## Step1:由資訊入口網進入

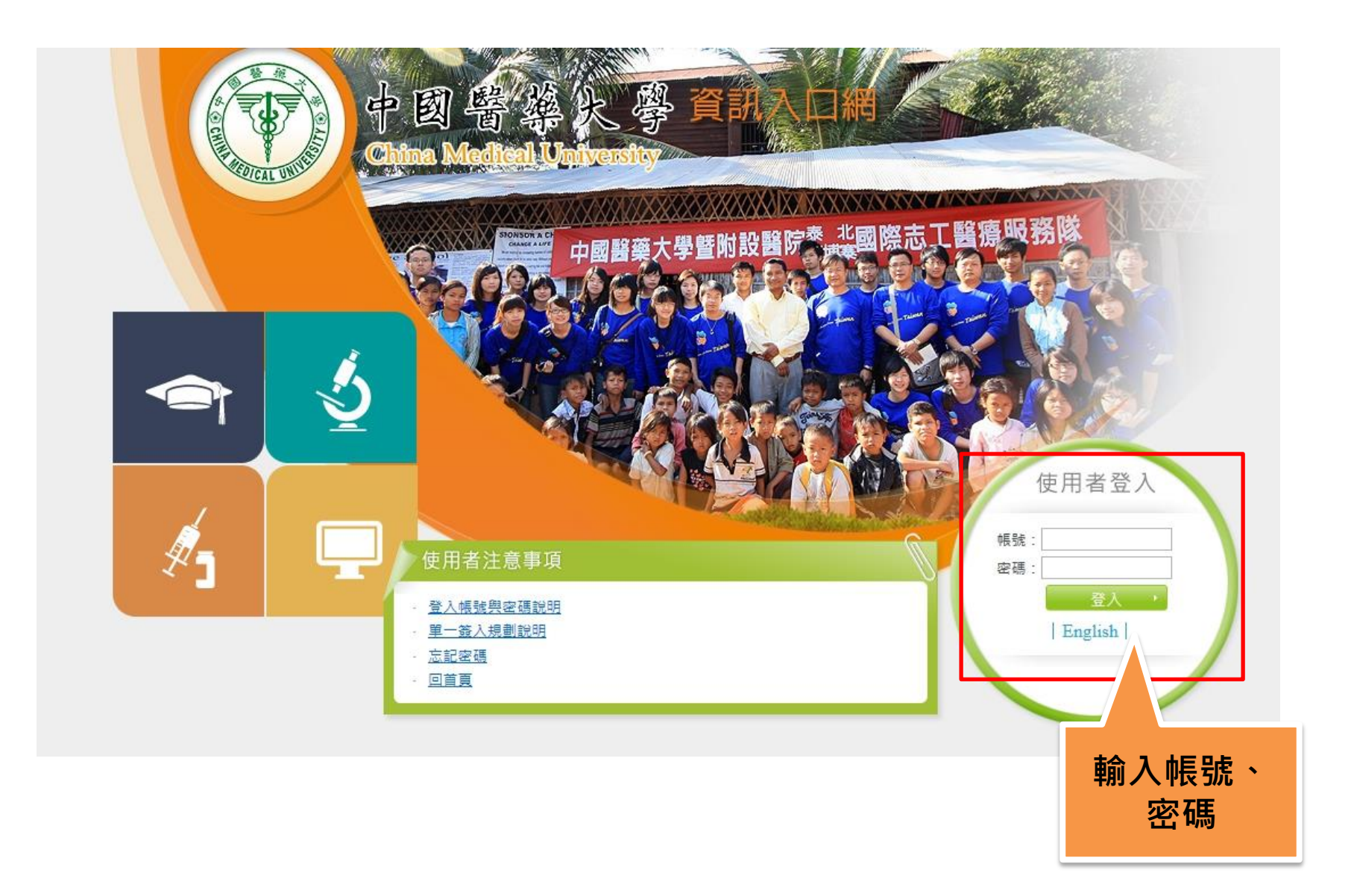

### Step2:應用系統→教師作業→學術研究管理 系統→申請作業→教授核發年終獎金論文作業

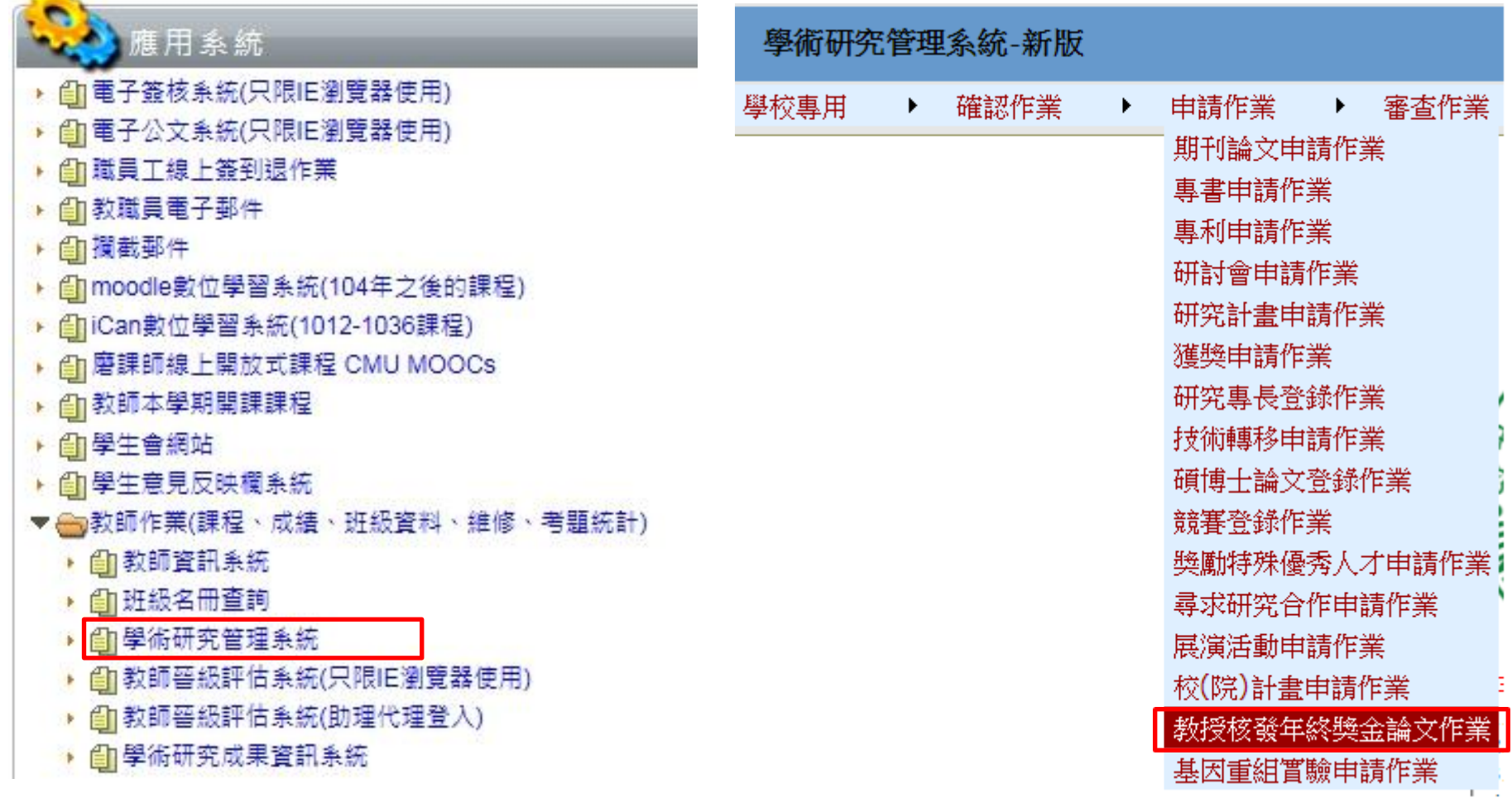

### Step3:點選「申請教授核發年終獎金論文」

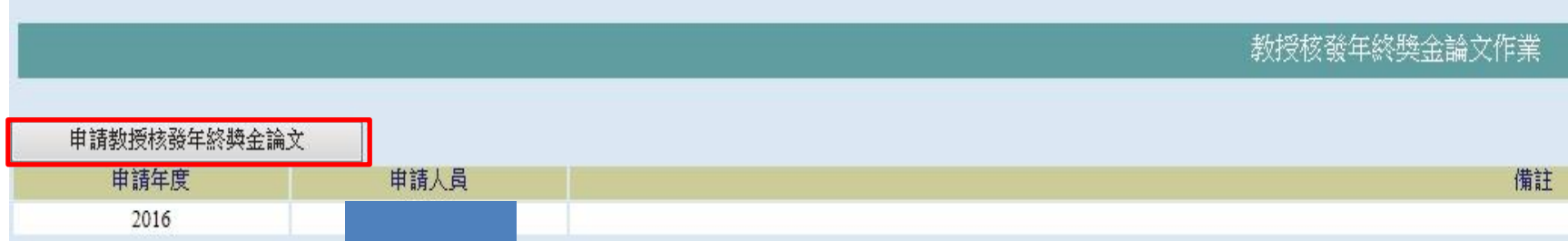

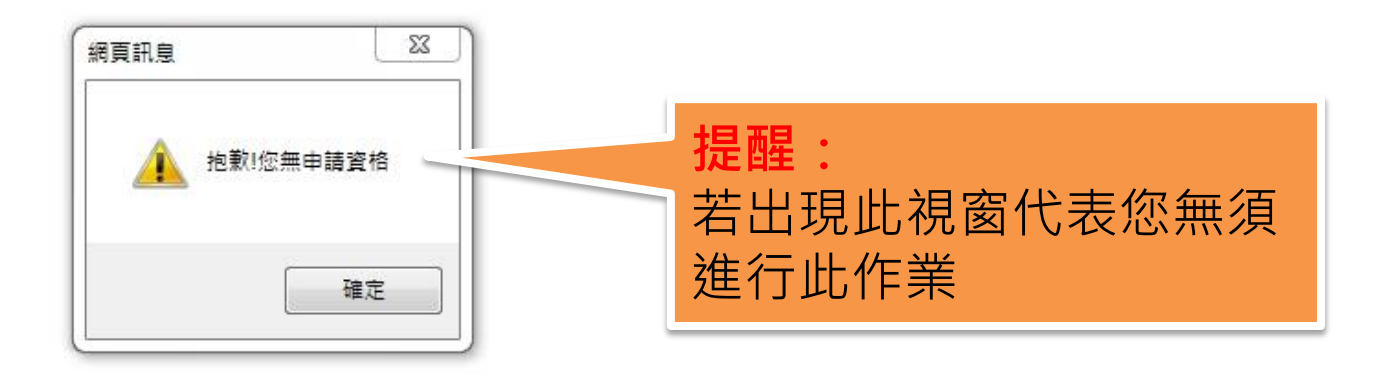

## Step4:選擇論文後點選申請確認

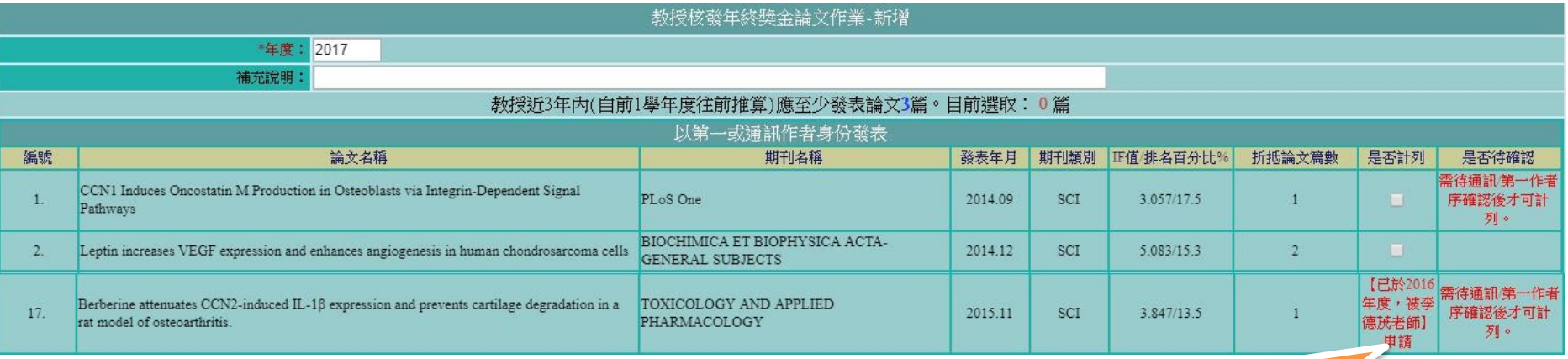

系統會自動依辦法規定統計出論文折抵**篇數,** 並呈現是否可進行計列與是否需由通訊/第一 作者確認之訊息。

#### 注意事項:

- 1. 系統設定論文篇數達三篇即符合標準,若篇數超過三篇則會無法送出。
- 2.若文章**通訊作者**為校內其他教師,系統會自行發信通知該教師上系統確認是 否同意讓您使用,待該位教師同意後始可計列。
- 3.若為文章**第一作者**,需要將此文章用於明年度「教授核發年終獎金論文」作 業,請主動與通訊作者協調,以免影響您的權益

Step4:選擇論文後點選申請確認

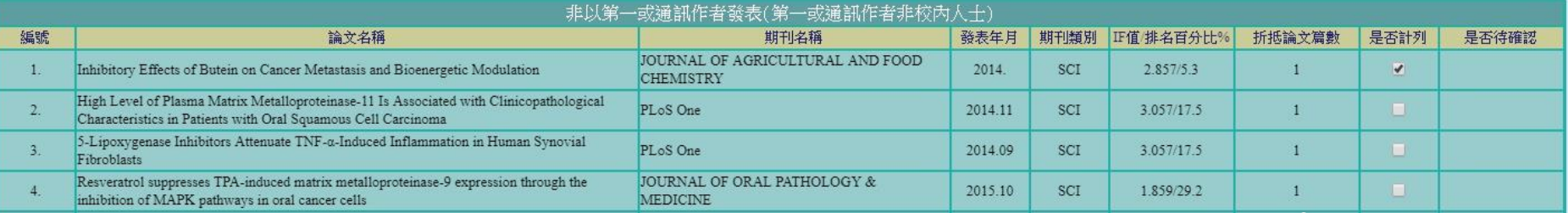

系統會自動依辦法規定統計出論文折抵篇數, 並呈現是否可進行計列與是否需由較優先作 者序進行確認。

#### 注意事項:

1.依辦法規定,**非以第一或通訊作者發表**之論文,僅可勾選一篇,系統會自動鎖定。

2. 若文章中較優先作者序為校內其他教師,系統會自行發信通知該教師上系統確認 是否同意讓您使用,待該位教師同意後始可計列。

### Step5:結束畫面

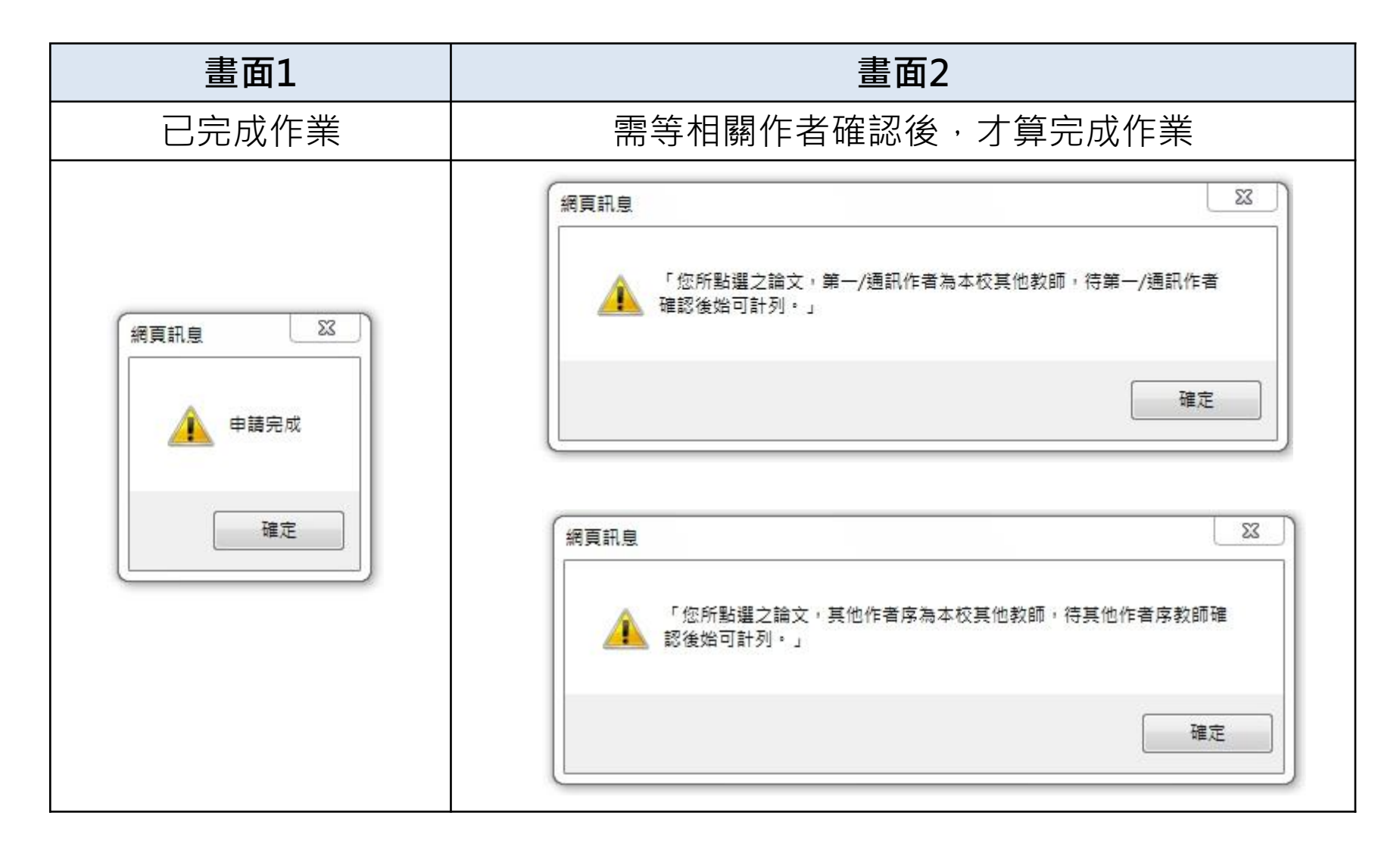

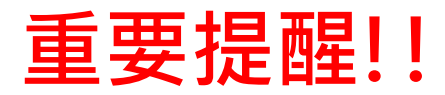

#### 收到此内容信件,請盡速於期限內至系統重新選填論文

老師您好:

您所選填的論文(),通訊作者不同意讓您使用,

請您於期限內(2016/11/23~2016/11/29),重新至【教授核發年終獎金論文作業】進行論文勾選作業,以免影響您的權 益。

謝謝您的協助與配合!

收到此內容信件,代表通訊或本校其他作者序作者同意讓您使用論文

老師您好:

您所選填的論文(

),第一頒訊作者已同意讓您使用。

謝謝您的協助與配合!

老師您好:

您所選填的論文0 他作者序作者已同意讓您使用於「教授核發年終獎金論文」作業。

』,本校其

謝謝您的協助與配合!

## 教授核發年終獎金論文確認作業系統

## 操作簡介

### Step1:收到系統通知信件

☆收到系統通知信件的教師才需要進行論文確認作業☆

中國醫藥大學【學術研究管理系統】-【教授核發年終獎金論文確認作業】通知

aca40@mail.cmu.edu.tw

寄件日期: 2017/10/16 (週一) 下午 03:56

收件者: wenyu@mail.cmu.edu.tw

: 老師您好:

侬教師彈性薪資實施辦法第六條規定:「教授近3年內應至少發表論文3篇」,

!老師欲勾選您一篇發表之論文,為避免影響您的權益,

請您於 2017/10/31 前進入【學術研究管理条統】→【確認作業】→【教授核發年終獎金論文確認作業】条統中,進行 論文確認作業。

謝謝您的協助與配合!

論文相關問題請洽研發處行政組(分機 1501、1502)

## Step2:由資訊入口網進入

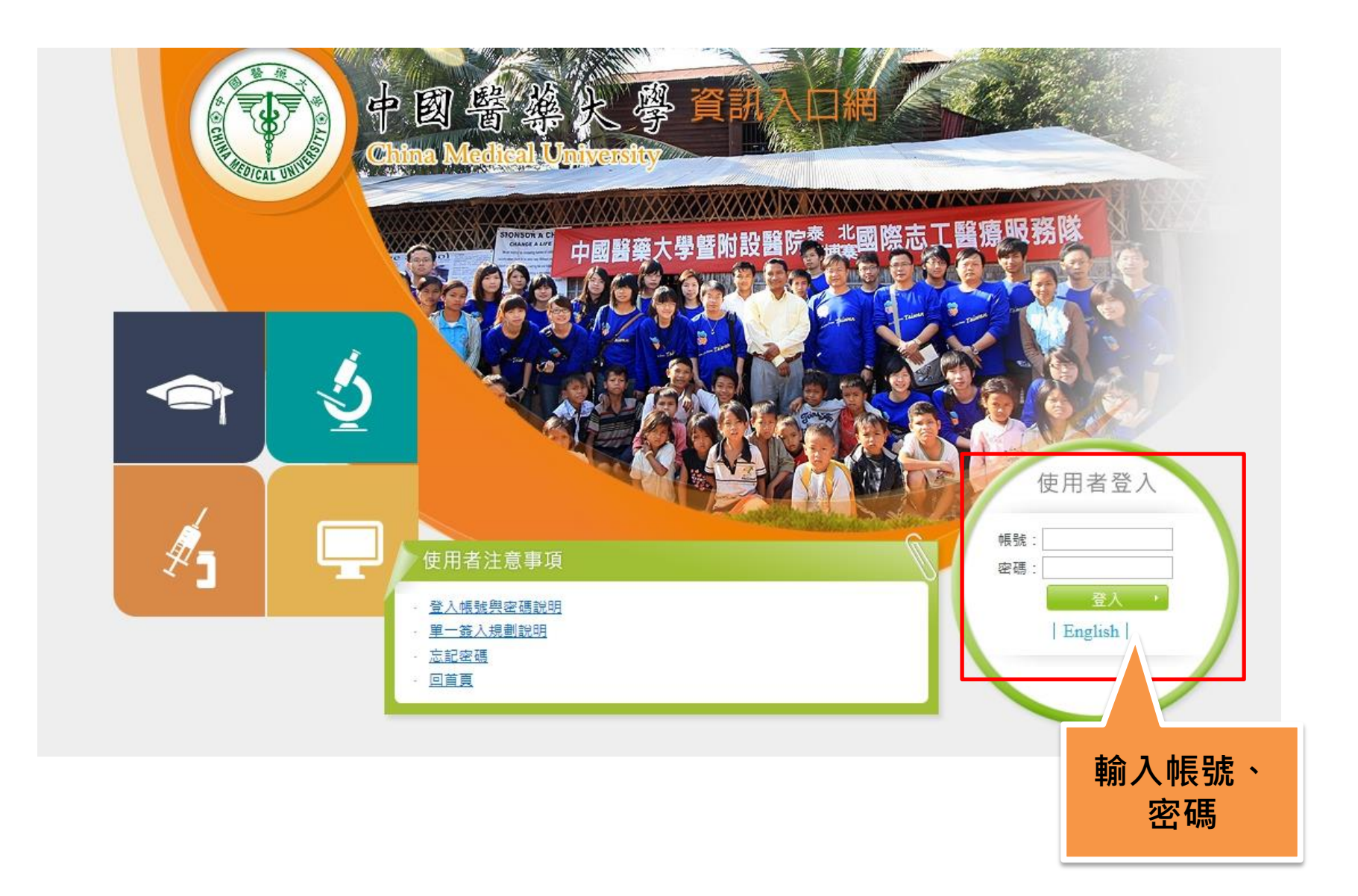

### Step3:應用系統→教師作業→學術研究管理 系統→確認作業→教授核發年終獎金確認作業

### 『用系統

- | 6|| 電子簽核系統(只限IE瀏覽器使用)|
- ▶ fån電子公文系統(只限IE瀏覽器使用)
- ▶ 的 職員工線上簽到退作業
- ▶ 的教職員電子郵件
- ▶ 的 摸截郵件
- ▶ finmoodle數位學習系統(104年之後的課程)
- ▶ fi iCan數位學習系統(1012-1036課程)
- ▶ 俞 磨課師線上開放式課程 CMU MOOCs
- ▶ 合 教師本學期開課課程
- ▶ 自|學生會網站
- ▶ 自 學生意見反映欄系統
- ▼ ●教師作業(課程、成績、班級資料、維修、考題統計)
	- ▶ 自教師資訊系統
	- ▶ 6∏ 班級名冊查詢
	- ▶ 的學術研究管理系統
	- ▶ @] 教師晉級評估系統(只限IE瀏覽器使用)
	- ▶ @] 教師晉級評估系統(助理代理登入)
	- ▶ @∏學術研究成果資訊系統

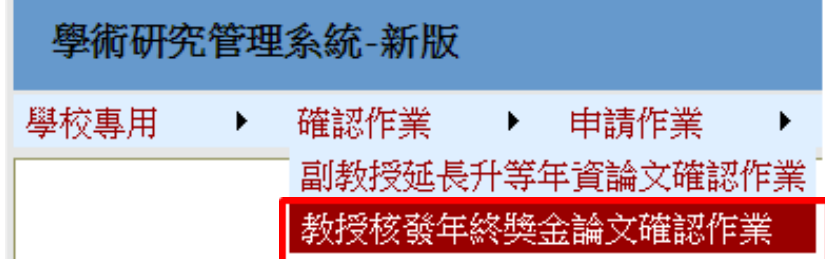

### Step4: 選擇是否同意論文讓申請教師使用, 點選「儲存確認」即完成作業

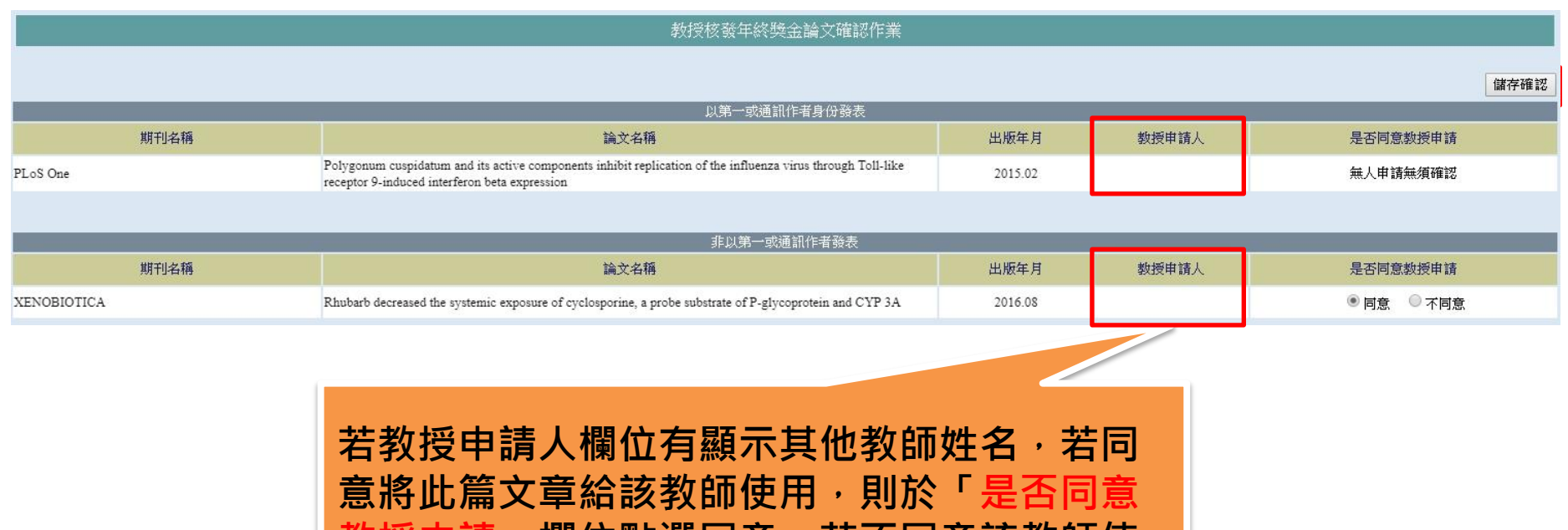

**l**請」**欄**怔點選问意;右不同意該教師使 用則點選不同意

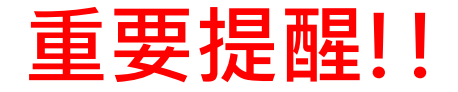

每篇論文僅計列一人一次,此次作業會影響明年度「教授核發年終獎金 **論文**」作業,為避免產生共同發表論文之教師,產生論文認列之爭議, 當您收到以下書面信件,請您**主動**與通訊作者或本校其他作者序作者聯 繫

中國醫藥大學【學術研究管理系統】-【教授核發年終獎金論文確認作業】通知

aca40@mail.cmu.edu.tw

著件日期: 2017/10/16 (週一) 下午 01:16

助件者 wenyu@mail.cmu.edu.tw

老師您好:

依教師彈性薪資實施辦法第六條規定:「教授近 3 年內應至少發表論文 3 篇丨, 老師勾選一篇您以第一作者發表之論文,論文名稱:

若您欲將此篇文章用於「數授核發年終獎金論文」作業,請主動與通訊作者協調,以免影響您的權益。

謝謝您的協助與配合!

論文相關問題請洽研發處行政組(分機 1501、1502)